Jeśli po zalogowaniu do e-dziennika zobaczysz poniższy błąd zrób działania zawarte w instrukcji "Jak zmienić adres logowania do e-dziennika.pdf"

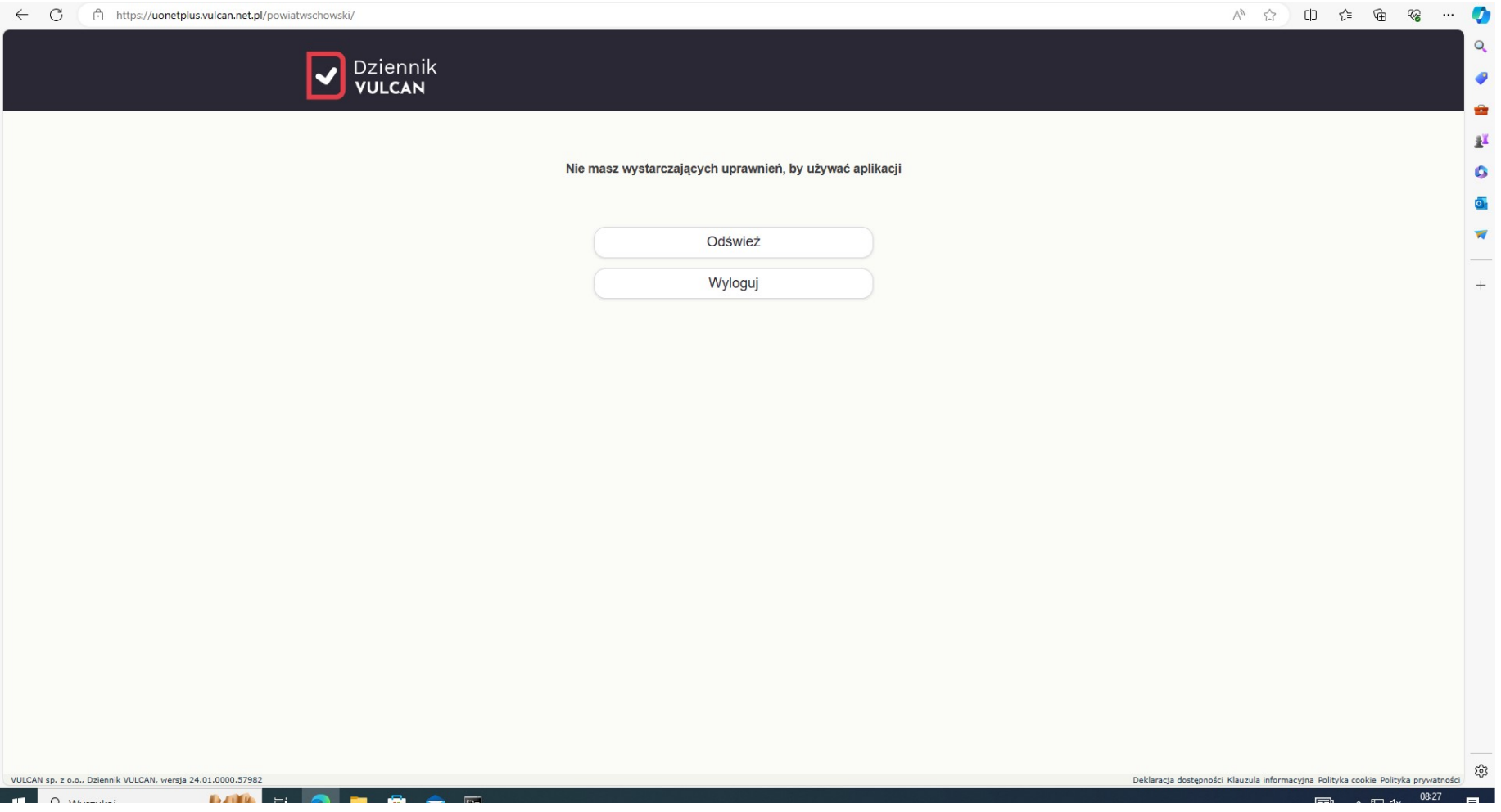